## **Advanced Reports Guide**

concepts have not changed.

[Download Guide:](https://pines.georgialibraries.org/dokuwiki/lib/exe/fetch.php?media=reports:egreports:advanced_reporting_guide.doc)

advanced\_reporting\_guide.doc

The guide linked below has not yet been updated to the web client, but the general

From: <https://pines.georgialibraries.org/dokuwiki/>- **PINES Documentation**

Permanent link: **<https://pines.georgialibraries.org/dokuwiki/doku.php?id=reports:egreports:advanced>**

Last update: **2019/05/02 14:49**

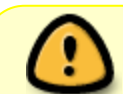